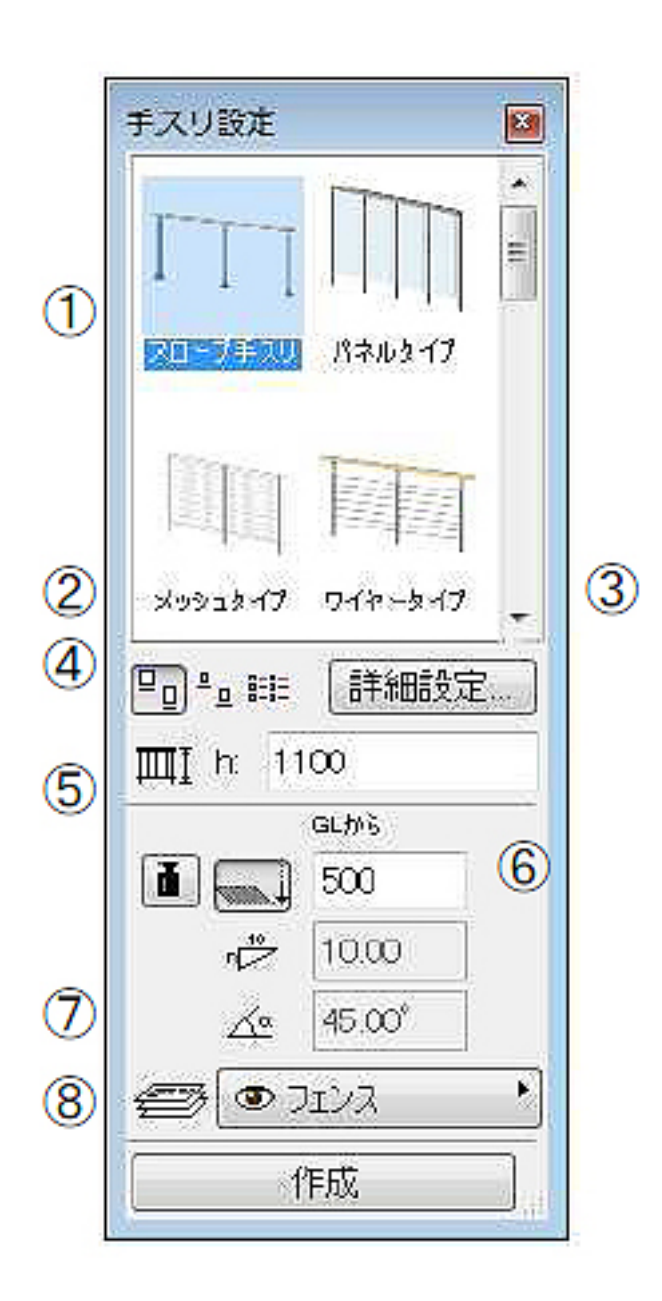

1)メニュー[作図-

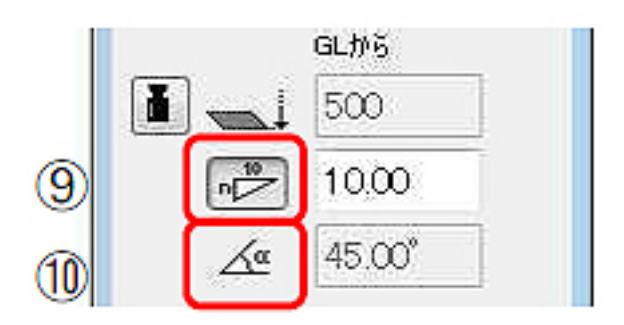

 $\sim$  10  $\sim$ 

## $\begin{bmatrix} \cdot & \cdot \end{bmatrix}$

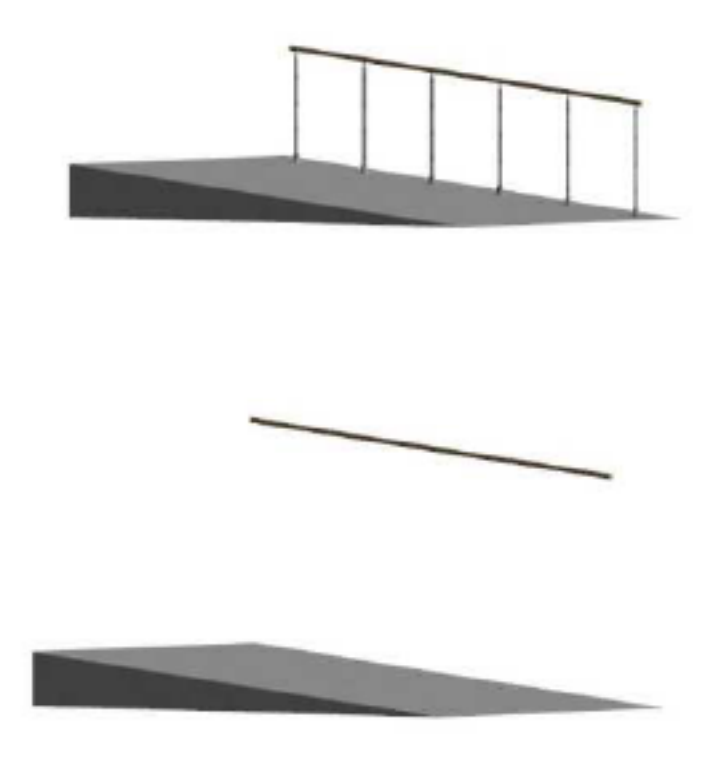

ID: #1146

 $: 2019 - 05 - 0911 : 17$ 

 $\langle \rangle$ 

 $3/3$ **(c) 2024 RIK <k\_sumatani@rikcorp.jp> | 2024-05-20 23:54:00** [URL: http://faq.rik-service.net/index.php?action=artikel&cat=25&id=147&artlang=ja](http://faq.rik-service.net/index.php?action=artikel&cat=25&id=147&artlang=ja)